### **7 Referências Bibliográficas**

- [1] MADDEN, S. R. et al. Tinydb: an acquisitional query processing system for sensor networks. **ACM Trans. Database Syst.**, ACM, New York, NY, USA, v. 30, n. 1, p. 122–173, 2005. ISSN 0362-5915. [1.3](#page--1-0), [3.1.2](#page--1-1)
- [2] NEWTON, R.; MORRISETT, G.; WELSH, M. The regiment macroprogramming system. In: **IPSN '07: Proceedings of the 6th international conference on Information processing in sensor networks**. New York, NY, USA: ACM, 2007. p. 489–498. ISBN 978-1-59593-638-X. [1.3](#page--1-0), [3.1.1](#page--1-2), [3.1.2](#page--1-1)
- [3] AWAN, A.; JAGANNATHAN, S.; GRAMA, A. Macroprogramming heterogeneous sensor networks using cosmos. **EuroSys '07: Proceedings of the 2nd ACM SIGOPS/EuroSys European Conference on Computer Systems 2007**, ACM, New York, NY, USA, p. 159–172, 2007. [1.3,](#page--1-0) [3.1.2](#page--1-1)
- [4] LEVIS, P.; CULLER, D. Maté: a tiny virtual machine for sensor networks. In: **ASPLOS-X: Proceedings of the 10th international conference on Architectural support for programming languages and operating systems**. New York, NY, USA: ACM, 2002. p. 85–95. ISBN 1-58113-574-2. [1.3](#page--1-0)
- [5] HUI, J. W.; CULLER, D. The dynamic behavior of a data dissemination protocol for network programming at scale. In: **Proceedings of the 2nd international conference on Embedded networked sensor systems**. New York, NY, USA: ACM, 2004. (SenSys '04), p. 81–94. ISBN 1-58113- 879-2. Disponível em: <http://doi.acm.org/10.1145/1031495.1031506>. [1.3](#page--1-0)
- [6] MUNAWAR, W. et al. Dynamic tinyos: Modular and transparent incremental code-updates for sensor networks. In: **Proceedings of the IEEE International Conference on Communications (ICC)**. Cape Town, South Africa, May 23-27: [s.n.], 2010. [1.3](#page--1-0)
- [7] KASTEN, O.; RöMER, K. Beyond event handlers: programming wireless sensors with attributed state machines. In: **IPSN '05: Proceedings of the**

**4th international symposium on Information processing in sensor networks**. Piscataway, NJ, USA: IEEE Press, 2005. p. 7. ISBN 0-7803- 9202-7. [1.3](#page--1-0)

- [8] BISCHOFF, U.; KORTUEM, G. A state-based programming model and system for wireless sensor networks. In: **PERCOMW '07: Proceedings of the Fifth IEEE International Conference on Pervasive Computing and Communications Workshop**. Washington, DC, USA: IEEE Computer Society, 2007. p. 261 –266. ISBN 0-7695-2788-4. [1.3](#page--1-0)
- [9] HAREL, D. Statecharts: A visual formalism for complex systems. **Sci. Comput. Program.**, Elsevier North-Holland, Inc., Amsterdam, The Netherlands, The Netherlands, v. 8, n. 3, p. 231–274, 1987. ISSN 0167-6423. [1.3](#page--1-0)
- [10] HAREL, D.; NAAMAD, A. The statemate semantics of statecharts. **ACM Trans. Softw. Eng. Methodol.**, ACM, New York, NY, USA, v. 5, n. 4, p. 293–333, 1996. ISSN 1049-331X. [1.3](#page--1-0)
- [11] LEVIS, P. et al. Tinyos: An operating system for sensor networks. In: **in Ambient Intelligence**. [S.l.]: Springer Verlag, 2004. [2,](#page--1-3) [3.2.1,](#page--1-4) [4.3](#page--1-5)
- [12] GAY, D. et al. The nesc language: A holistic approach to networked embedded systems. ACM, New York, NY, USA, p. 1–11, 2003. [2](#page--1-3), [4.3](#page--1-5)
- [13] WIKIPEDIA. **List of wireless sensor nodes Wikipedia, The Free Encyclopedia**. February 2011. [Online; accessed 13-March-2011]. Disponível em: <[http://en.wikipedia.org/w/index.php?title=List\\_](http://en.wikipedia.org/w/index.php?title=List_of_wireless_sensor_nodes&oldid=414463291) [of\\_wireless\\_sensor\\_nodes&oldid=414463291](http://en.wikipedia.org/w/index.php?title=List_of_wireless_sensor_nodes&oldid=414463291)*>*. [2.2.1](#page--1-6)
- <span id="page-1-0"></span>[14] LEVIS, P. et al. Tossim: accurate and scalable simulation of entire tinyos applications. In: **Proceedings of the 1st international conference on Embedded networked sensor systems**. New York, NY, USA: ACM, 2003. (SenSys '03), p. 126–137. ISBN 1-58113-707-9. Disponível em: *<*http://doi.acm.org/10.1145/958491.958506*>*. [2.2.1](#page--1-6), [4.1,](#page--1-7) [4.3,](#page--1-5) [C](#page-23-0)
- [15] BRANCO, A.; RODRIGUEZ, N. Macroprogramação em rede de sensores sem fio. In: Monografias em Ciência da Computação. [S.I.]: PUC-Rio, 2010. v. 02/2010. [3.1,](#page--1-8) [3.1.2](#page--1-1)
- [16] CERVANTES, H.; DONSEZ, D.; TOUSEAU, L. An architecture description language for dynamic sensor-based applications. In: **Consumer Communications and Networking Conference, 2008. CCNC 2008. 5th IEEE**. [S.l.: s.n.], 2008. p. 147–151. ISSN 0197-2618. [3.1.1](#page--1-2), [3.1.2](#page--1-1)
- [17] KOTHARI, N. et al. Reliable and efficient programming abstractions for wireless sensor networks. **PLDI '07: Proceedings of the 2007 ACM SIGPLAN conference on Programming language design and implementation**, ACM, New York, NY, USA, p. 200–210, 2007. [3.1.1](#page--1-2), [3.1.2](#page--1-1)
- [18] NEWTON, R.; WELSH, M. Region streams: functional macroprogramming for sensor networks. In: **DMSN '04: Proceeedings of the 1st international workshop on Data management for sensor networks**. New York, NY, USA: ACM, 2004. p. 78–87. [3.1.2](#page--1-1)
- [19] BAKSHI, A. et al. The abstract task graph: a methodology for architectureindependent programming of networked sensor systems. **EESR '05: Proceedings of the 2005 workshop on End-to-end, sense-and-respond systems, applications and services**, USENIX Association, Berkeley, CA, USA, p. 19–24, 2005. [3.1.2](#page--1-1)
- [20] LIN, K.; LEVIS, P. Data discovery and dissemination with dip. In: **IPSN '08: Proceedings of the 7th international conference on Information processing in sensor networks**. Washington, DC, USA: IEEE Computer Society, 2008. p. 433–444. ISBN 978-0-7695-3157-1. [4.1.1](#page--1-9)
- [21] FONSECA, R. et al. **The Collection Tree Protocol (CTP) TEP 123**. http://www.tinyos.net/tinyos-2.1.0/doc/html/tep123.html, 02 2007. Disponível em: <http://www.tinyos.net/tinyos-2.1.0/doc/html/tep123.html>. [4.1.1](#page--1-9)
- [22] CROSSBOW. MICAz datasheet. 2004. Product folder. Disponível em: *<*http://www.xbow.com/asset-tracking/support/knowledge-base.html*>*. [4.3](#page--1-5), [4.5.1](#page--1-10)
- [23] SHNAYDER, V. et al. Simulating the power consumption of large-scale sensor network applications. In: **Proceedings of the 2nd international conference on Embedded networked sensor systems**. New York, NY, USA: ACM, 2004. (SenSys '04), p. 188-200. ISBN 1-58113-879-2. Disponível em: *<*http://doi.acm.org/10.1145/1031495.1031518*>*. [5.2](#page--1-11)

### **A** Detalhamento dos padrões de interação

Após uma análise da lista completa de Padrões de interação, foi possível identificar elementos comuns e reduzir o conjunto para uma lista consolidada.

Na Tabela [A.2,](#page-5-0) apresentamos todos Padrões de interação identificados. Na coluna "Padrões de interação Propostos" temos os padrões refinados já com a intenção de simplificar o conjunto.

Também criamos uma classificação adicional para agrupar os tipos de funções de comunicação disponibilizados para a aplicação. Essas funções de suporte de comunicação são disponibilizados pela camada de comunicação da biblioteca de execução ou pelo sistema operacional. O forma de funcionamento e o fluxo de dados da comunicação depende diretamente da topologia da rede e do m´etodo de roteamento escolhido. A Tabela [A.2](#page-5-0) inclui uma coluna para identificar o "Suporte de Comunicação" utilizado pela aplicação do respectivo padrão de interação.

A seguir descrevemos os três grupos que compõem a classificação de suporte de comunicação:

- 1. Sem Topologia A aplicação não enxerga a topologia da rede. A topologia de suporte à comunicação implementa o envio de mensagem de qualquer nó para a estação base. A comunicação com os vizinhos 1-hop é disponibilizada com uma mensagem *broadcast*. Em alguns casos também ´e disponibilizada a comunica¸c˜ao com os vizinhos *n-hops*.
- 2. Topologia Hierárquica A aplicação enxerga e pode fazer uso da comunicação através de uma topologia hierárquica. São disponibilizadas funções de envio de mensagens para o nó Pai e para os nós Filhos. A comunicação com os vizinhos 1-hop é disponibilizada com uma mensagem *broadcast*. Em alguns casos também é disponibilizada a comunicação com os vizinhos *n-hops*. pode neste exteriado com peo saterna o persaciona. O orinxe de números de dados da comunicação depende diretação do padrão de interação.<br>
2 identificar o "Suporte de Comunicação" utilizado pela aplicação do padrão de inter
	- 3. Topologia Livre A aplicação define a topologia através de canais de comunicação. A distribuição da rede e a capacidade de comunicação dos nós irão limitar as possibilidades de interligação dos nós. Em alguns casos

A partir da consolidação obtida, podemos resumir os padrões de interação conforme a Tabela [A.1](#page-4-0). Nessa tabela temos uma distribuição de cada padrão de interação pelos tipos de suporte de comunicação (topologias).

Os campos marcados com X indicam que o respectivo padrão se aplica no domínio de uma determinado tipos de suporte de comunicação.

Observando a Tabela [A.1,](#page-4-0) nota-se que ao combinarmos a coluna "ST-Sem Topologia" com a coluna "TH-Topologia Hierárquica", vamos obter um resultado que considera quase a totalidade dos padrões consolidados. A diferença final fica por conta dos padrões adicionais para implementação de um modelo de comunicação baseado em canais.

Na Tabela [3.1](#page--1-12) do capítulo [3,](#page--1-3) apresentamos a nossa proposta final de padrões de interação para o modelo de programação proposto.

<span id="page-4-0"></span>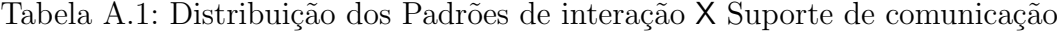

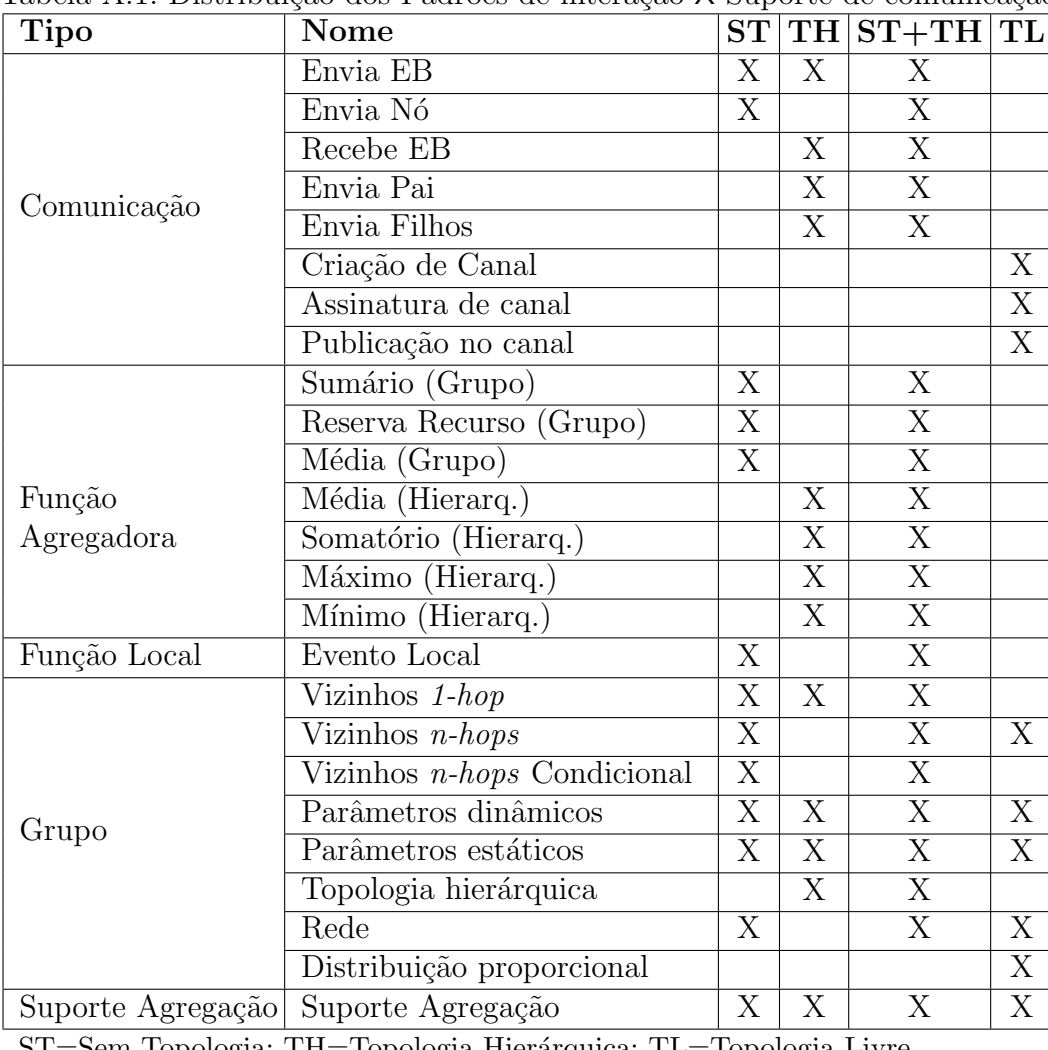

Topologia; TH=Topologia Hierárquica; TL=Topologia Livre

Na Tabela [A.2](#page-5-0) apresentamos a lista completa dos Padrões de interação identificados.

<span id="page-5-0"></span>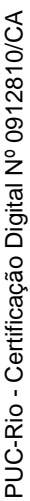

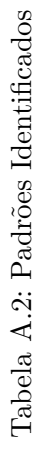

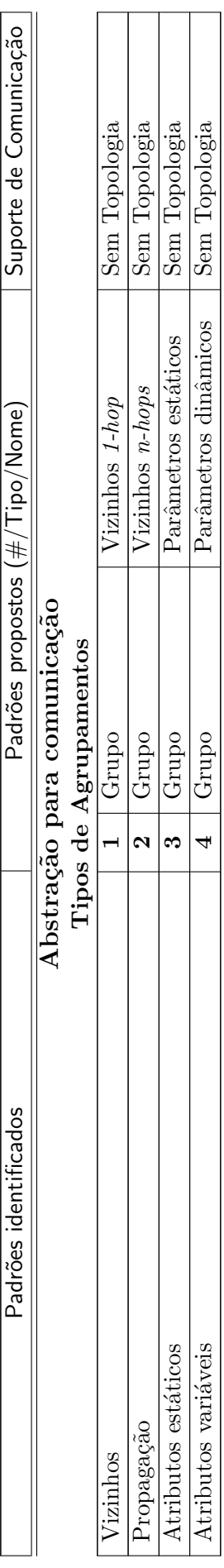

## Tipos de Troca de Mensagens **Tipos de Troca de Mensagens**

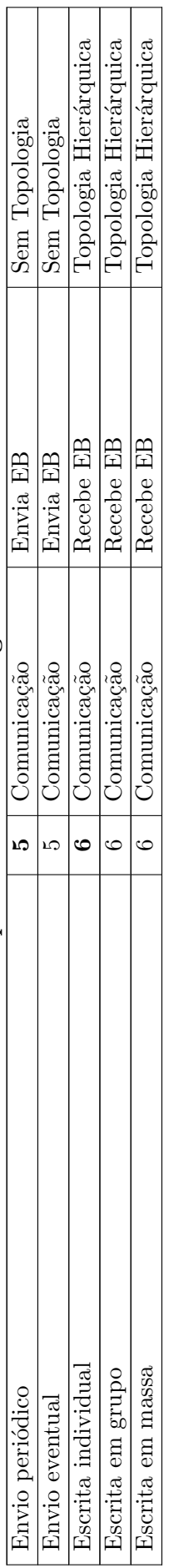

### **Aplica¸c˜oes Exemplos Aplica¸c˜ao 1**

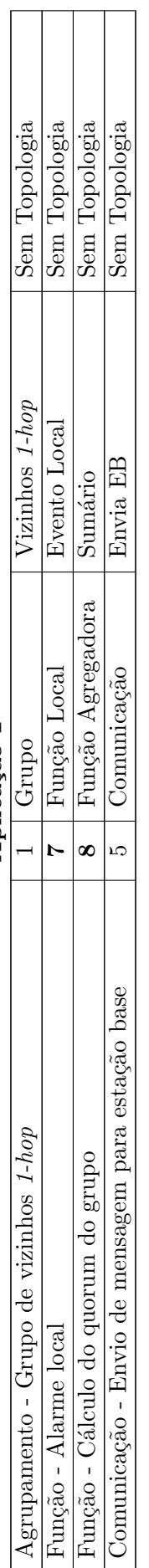

### **Aplica¸c˜ao 2**

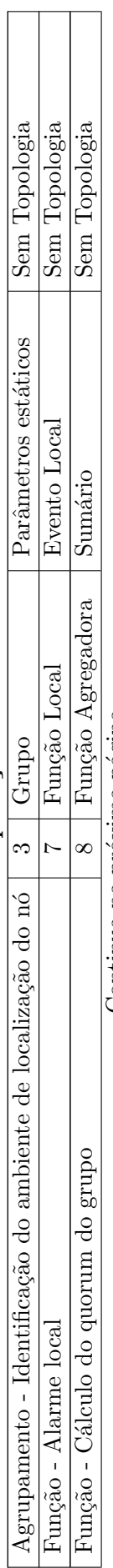

Continua na próxima página. . . Continua na próxima página...

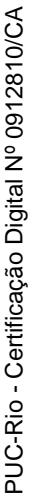

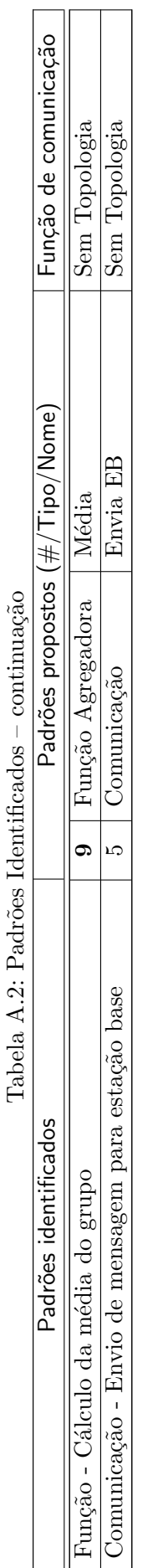

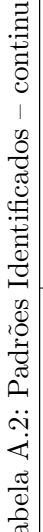

 $\lambda$ ł,

 $\overline{a}$ 

 $\overline{a}$ 

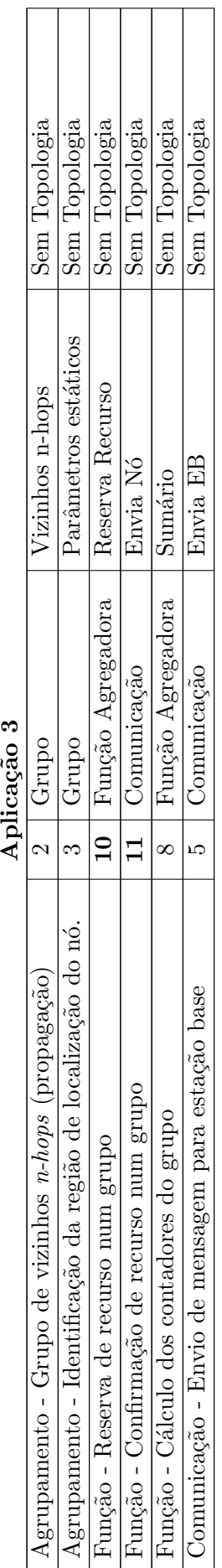

# **Modelos de Macroprograma¸c˜ao** Modelos de Macroprogramação

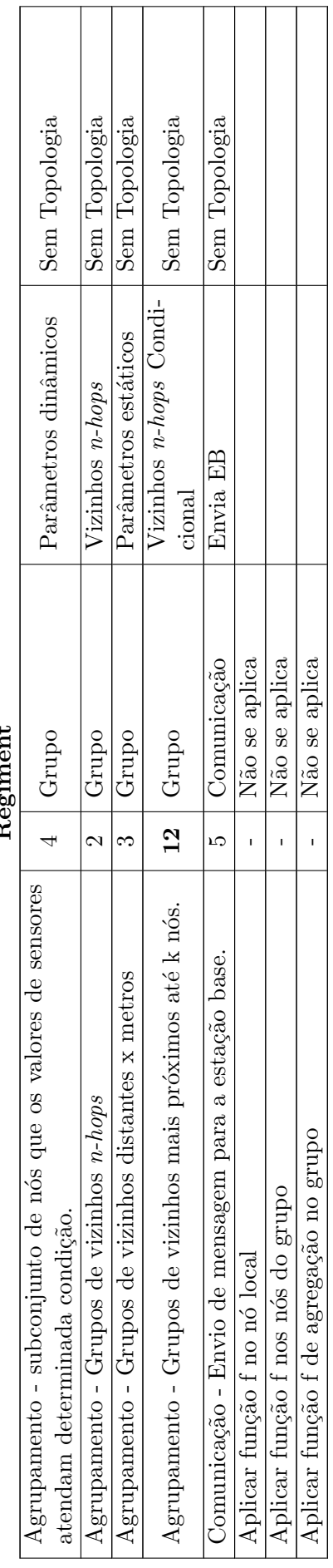

Continua na próxima página. . . Continua na próxima página. $\ldots$ 

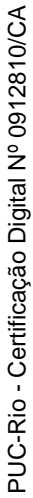

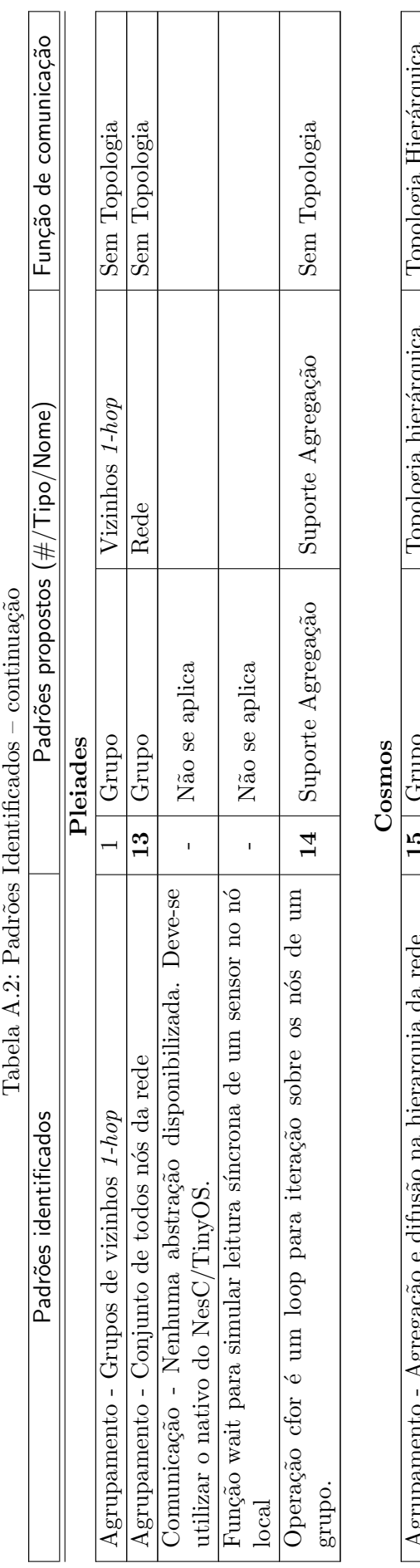

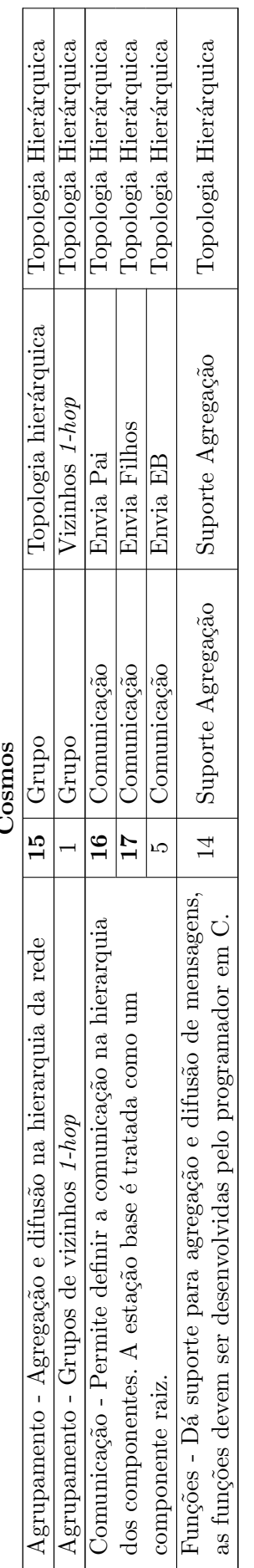

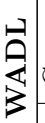

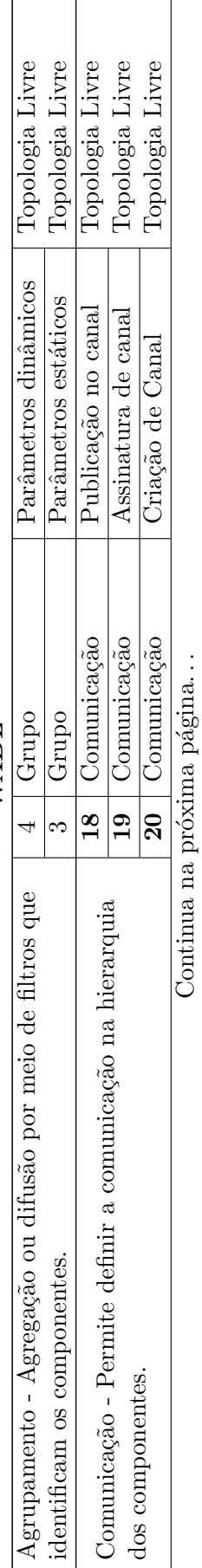

Apêndice A. Detalhamento dos padrões de interação 76

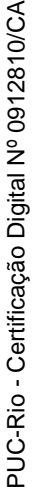

Função de comunicação Padrões identificados  $\overline{\phantom{a}}$ Padrões propostos  $(\#/\text{Tipo}/\text{None})$   $\overline{\phantom{a}}$  Função de comunicação Topologia<br>
Hierárquica Topologia<br>
Hierárquica Topologia<br>Hierárquica 4 | Grupo Parâmetros dinâmicos | Topologia Hierárquica Topologia<br>Hierárquica  $3$  | Grupo  $12$  Parâmetros estáticos | Topologia Hierárquica Topologia Hierárquica 5 | Comunicação | Envia EB | Topologia Hierárquica Topologia Hierárquica 14 | Suporte Agregação | Suporte Agregação | Topologia Hierárquica Topologia<br>Hierárquica **21** Função Agregadora Somatório **Topologia Hierárquica 22** Função Agregadora | Média | Topologia Hierárquica **23** Função Agregadora Náximo Topologia Hierárquica Topologia Hierárquica **24** | Função Agregadora | Mínimo **Topologia Hierárquica** Topologia<br>Livre Topologia Livre **Dopologia** Livre Topologia<br>Livre Topologia<br>Livre Topologia<br>Livre Topologia Livre Topologia Livre Topologia<br>Livre Funções - Dá suporte para agregação e difusão de mensagens, | 14 | Suporte Agregação | Suporte Agregação | | Topologia Livre<br>as funções devem ser desenvolvidas pelo programador em Java. | 14 | Suporte Agregação | Suporte A Agrupamento - Grupos de vizinhos *n-hops*. 2 | Grupo Carupo **Vizinhos** *n-hops* | Topologia Livre  $3$  | Grupo  $\qquad$  | Parâmetros estáticos | Topologia Livre Agrupamento - Todos nós da rede.  $\begin{array}{|c|c|c|c|c|}\n\hline \end{array}$  Agrupo  $\begin{array}{|c|c|c|c|c|}\n\hline \end{array}$ Rede  $\begin{array}{|c|c|c|c|c|}\n\hline \end{array}$ Topologia Livre Agrupamento - Grupo de nós distribuídos em domínios propor- **25** Grupo **Pologia Distribuição proporcio- Topologia** Livre cionais da rede. 18 | Comunicação | Publicação no canal | Topologia Livre 19 | Comunicação | Assinatura de canal | Topologia Livre 20 | Comunicação | Criação de Canal | Topologia Livre as funções devem ser desenvolvidas pelo programador em Java. 14 Suporte Agregação Suporte Agregação (Topologia Livre<br>as funções devem ser desenvolvidas pelo programador em Java. Distribuição proporcio-Parâmetros dinâmicos Parâmetros estáticos Parâmetros estáticos Publicação no canal Assinatura de canal Suporte Agregação Suporte Agregação Suporte Agregação Criação de Canal Vizinhos n-hops Padrões propostos ( $\#/\mathsf{Tipo/Nome}$ ) Somatório Envia EB  $\overline{\text{Máximo}}$ Mínimo Média Rede nal Função Agregadora Função Agregadora Função Agregadora Função Agregadora Suporte Agregação Suporte Agregação Suporte Agregação Comunicação Comunicação Comunicação Comunicação Grupo Grupo Grupo Grupo **ATaG** Grupo TinyDB  $\overline{14}$  $\overline{13}$  $\overline{18}$  $\overline{\mathbb{R}}$  $14$  $\overline{14}$  $\overline{21}$  $\sqrt{2}$  $\sqrt{3}$  $\overline{24}$  $25$  $\overline{19}$  $\infty$  $\tilde{5}$  $\mathbf{c}$  $\infty$ 4Comunicação - Toda informação sempre é coletada na estação Funções - Dá suporte para agregação e difusão de mensagens, Comunicação - Toda informação sempre é coletada na estação Agrupamento - Grupo de nós distribuídos em domínios propor-Agrupamento - Grupo de nós distribuídos em domínios propor-Funções - Dá suporte para agregação e difusão de mensagens, Funções - Dá suporte para agregação e difusão de mensagens, as funções devem ser desenvolvidas pelo programador em Java. Comunicação - Permite definir a comunicação na hierarquia Comunicação - Permite definir a comunicação na hierarquia Funções - Dá suporte para agregação com algumas funções Funções - Dá suporte para agregação com algumas funções Agrupamento - Agregação por meio de atributos que Agrupamento - Grupos de nós distantes d metros. Agrupamento - Grupos de nós distantes d metros. Agrupamento - Grupos de vizinhos n-hops. Padrões identificados Agrupamento - Todos nós da rede. identificam os nós. dos componentes. dos componentes. cionais da rede. típicas de SQL. típicas de SQL base.

as funções devem ser desenvolvidas pelo programador em Java.

### **B**

Diagramas das FSMs e Parâmetros de Configuração **Diagramas das FSMs e Parˆametros de Configura¸c˜ao**

## B.1<br>Aplicação utilizada nos testes **Aplica¸c˜ao utilizada nos testes**

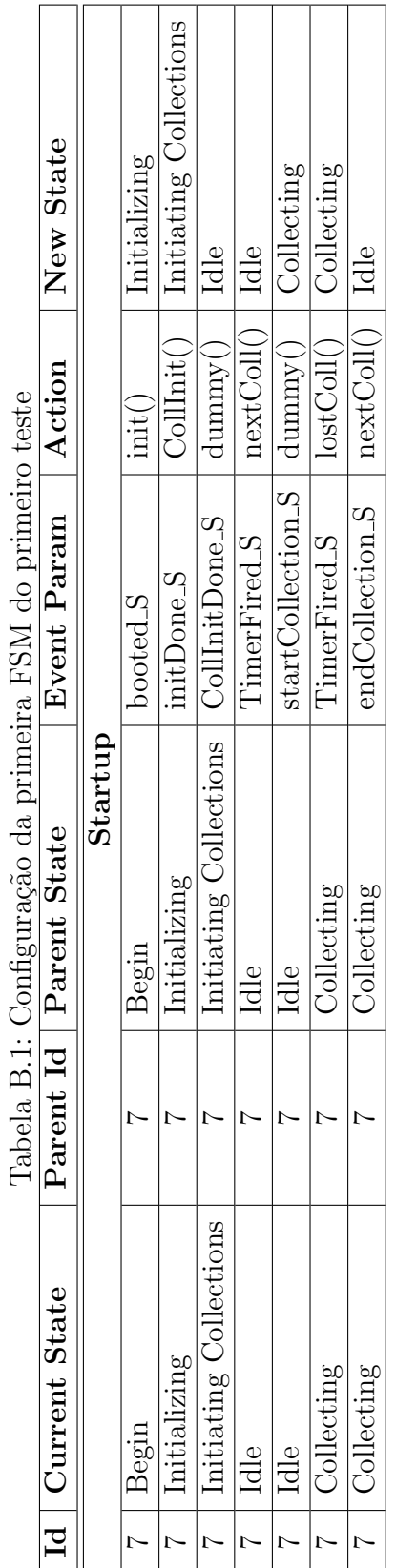

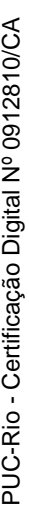

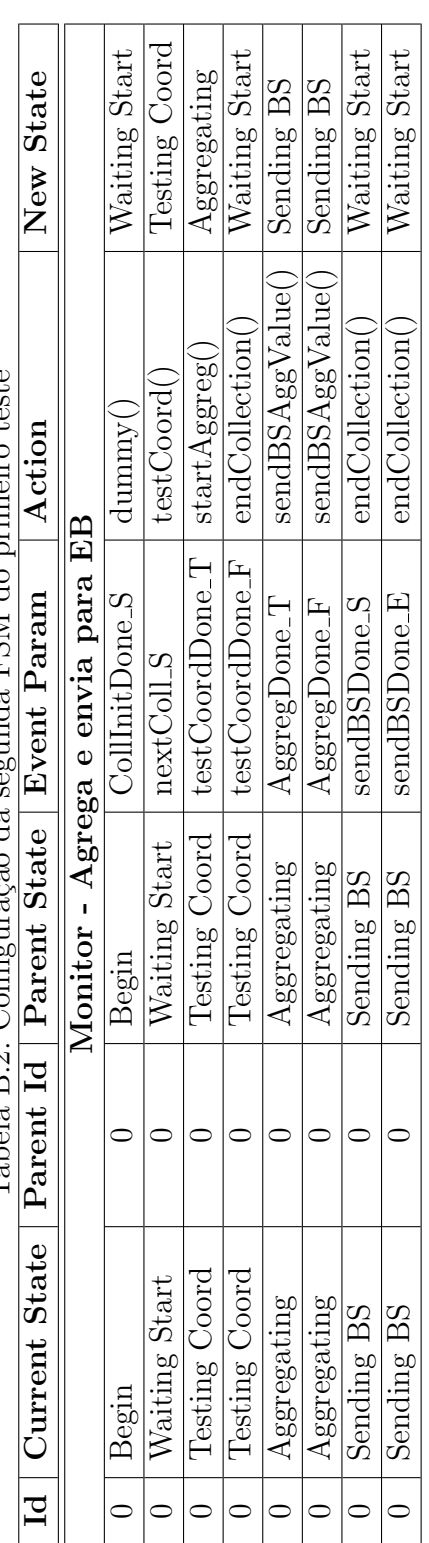

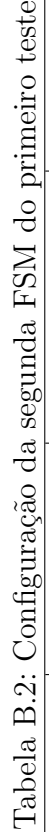

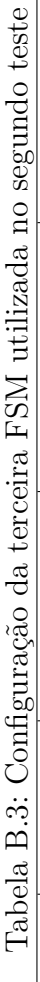

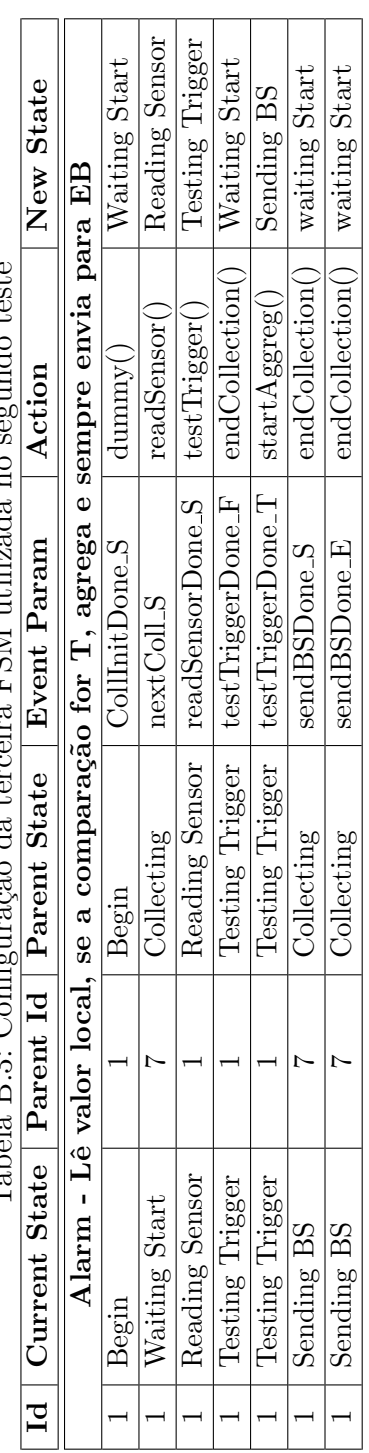

### **B.2 Aplicações de Referência**

### **B.2.1 Diagramas das FSMs**

### **Aplica¸c˜ao 1**

Apresentamos os diagramas das máquinas de estado da aplicação 1 nas figuras [B.1](#page-11-0) e [B.2.](#page-11-1)

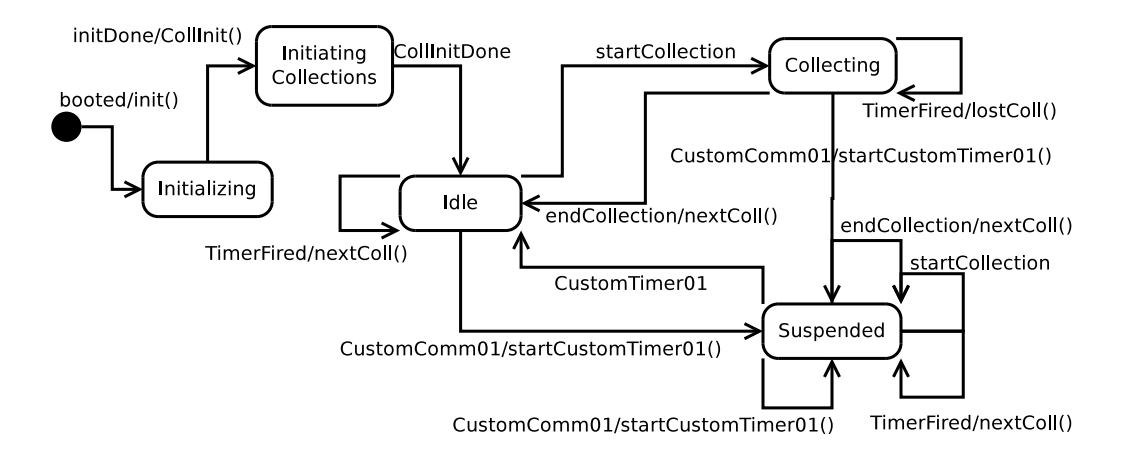

<span id="page-11-0"></span>Figura B.1: Aplicação 1 - FSM para Inicialização do Mote e controle geral

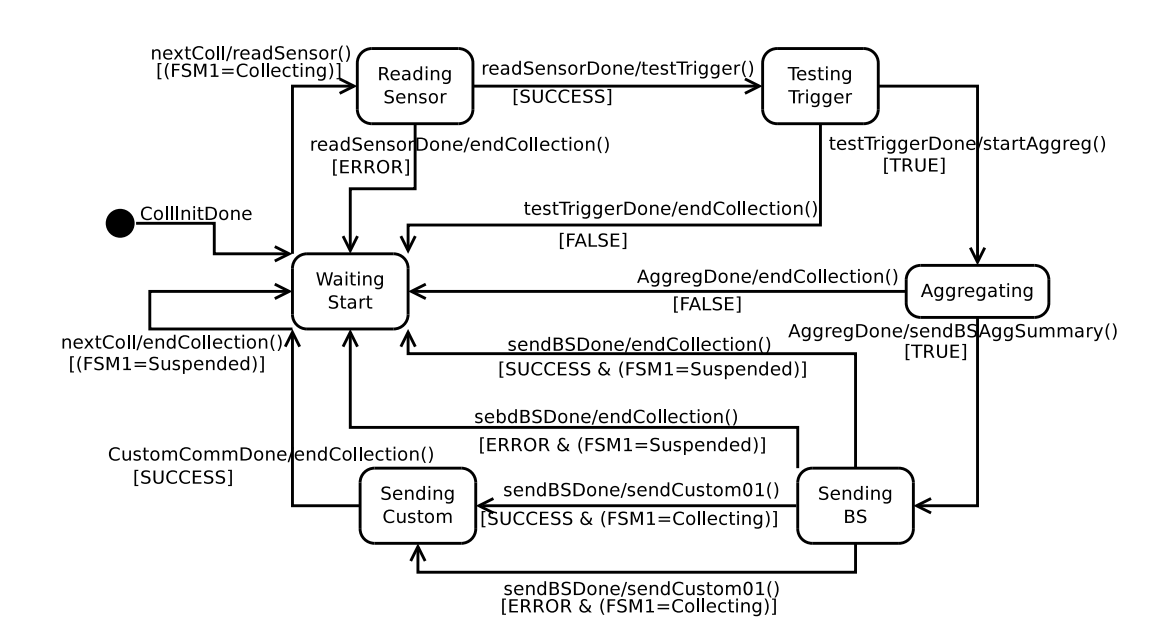

<span id="page-11-1"></span>Figura B.2: Aplicação 1 - FSM para geração do alarme

### **Aplica¸c˜ao 2**

Apresentamos os diagramas das máquinas de estado da aplicação 2 nas figuras [B.3](#page-12-0), [B.4](#page-12-1) e [B.5](#page-13-0).

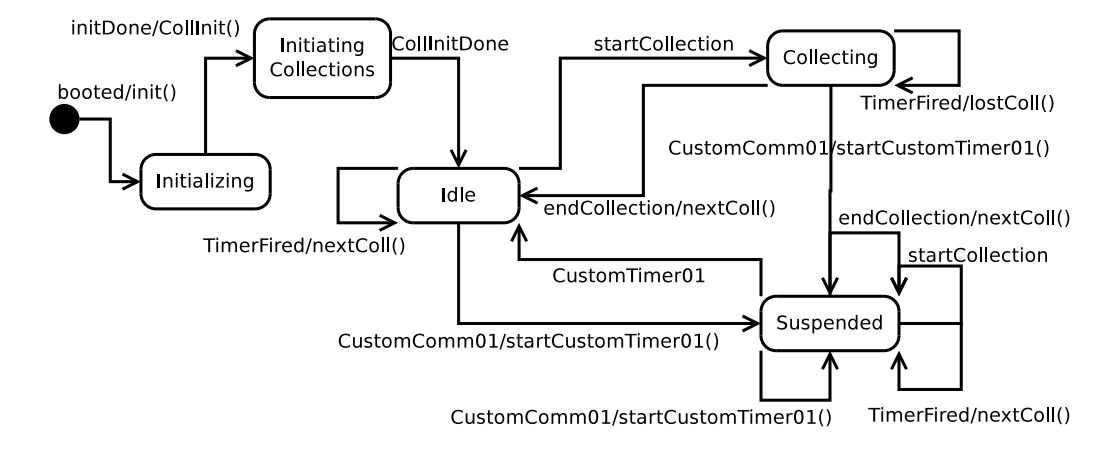

<span id="page-12-0"></span>Figura B.3: Aplicação 2 - FSM para Inicialização do Mote e controle geral

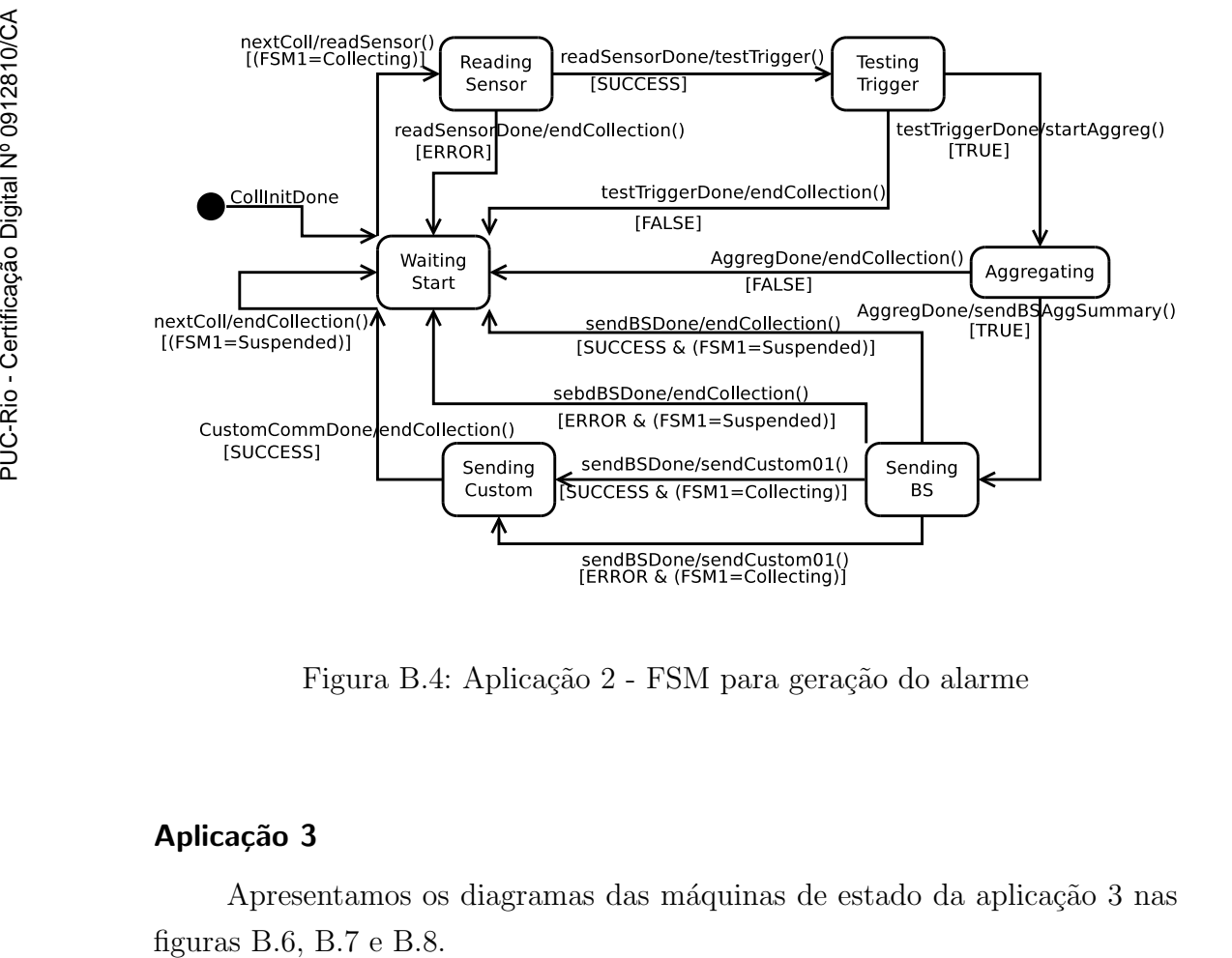

<span id="page-12-1"></span>Figura B.4: Aplicação 2 - FSM para geração do alarme

### **Aplica¸c˜ao 3**

Apresentamos os diagramas das máquinas de estado da aplicação 3 nas

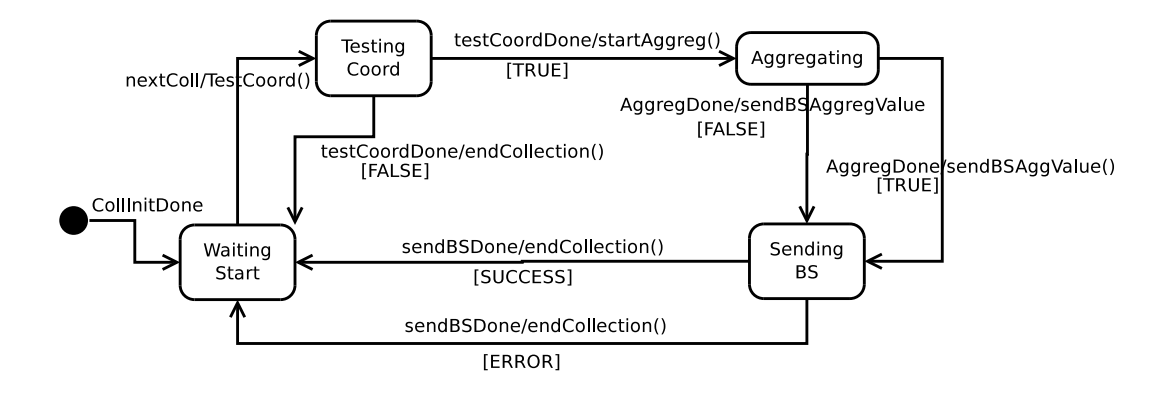

<span id="page-13-1"></span><span id="page-13-0"></span>Figura B.5: Aplicação 2 - FSM para monitoração periódica

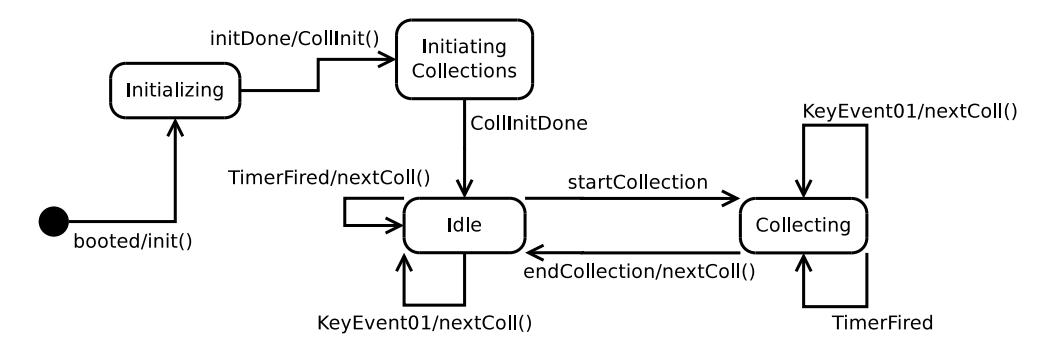

Figura B.6: Aplicação 3 - FSM para Inicialização do Mote e controle geral

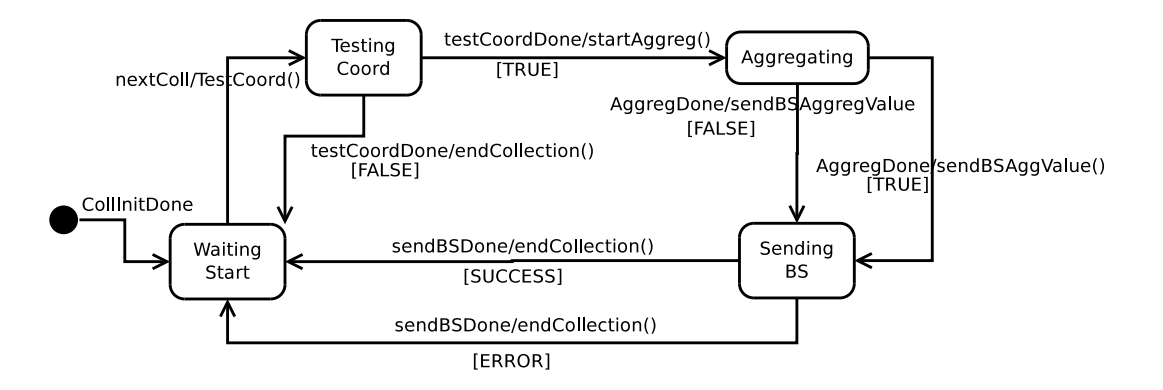

<span id="page-13-2"></span>Figura B.7: Aplicação 3 - FSM para monitoração periódica

### **B.2.2** Parâmetros de configuração

Apresentamos nas Tabelas [B.4,](#page-14-1) [B.5](#page-15-0) e [B.6](#page-16-0), as configurações dos parâmetros para as três aplicações de referência.

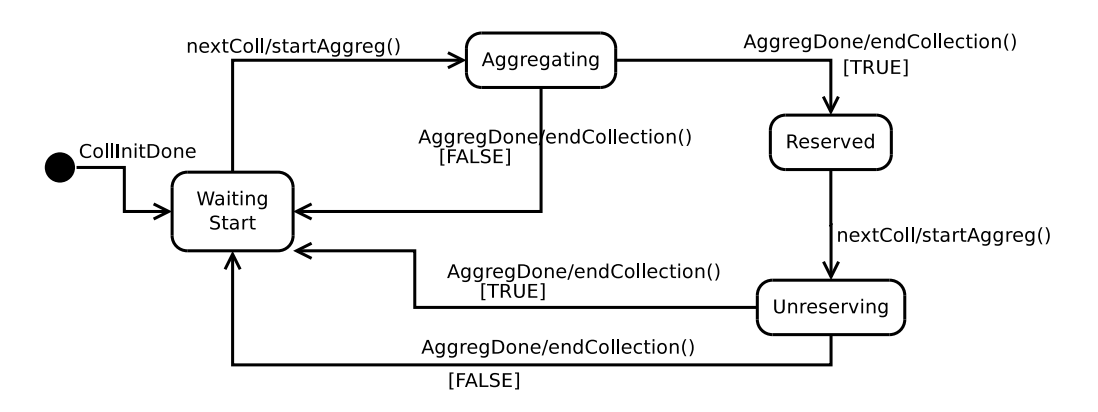

<span id="page-14-0"></span>Figura B.8: Aplicação 3 - FSM para reserva de vagas

| Campo              | Value          | Descrição                                       |  |  |  |  |
|--------------------|----------------|-------------------------------------------------|--|--|--|--|
| Parâmetros Gerais  |                |                                                 |  |  |  |  |
| CTimer01Delay      | 70             | Custom Timer 1 Delay (segundos)                 |  |  |  |  |
| ElectionPeriod     | 60             | Período para reeleição de coordenador (mi-      |  |  |  |  |
|                    |                | nutos)                                          |  |  |  |  |
|                    |                | Configuração da Coleta 1 - Alarme               |  |  |  |  |
| GroupDef           | 0x0101         | Definição da formação do grupo                  |  |  |  |  |
| MaxHops            |                | Max hops do grupo                               |  |  |  |  |
| <b>TimerPeriod</b> | $30000\,$      | Período da coleta do grupo                      |  |  |  |  |
| LocalStage         | 0x03           | Operação Local: Identifica o sensor<br>e e<br>a |  |  |  |  |
| InputCompOper      |                | operação de comparação                          |  |  |  |  |
| LocalStage Ref-    | 29             | Operação Local: Valor de referência para        |  |  |  |  |
| Value              |                | comparação                                      |  |  |  |  |
| AggregOper         | $\overline{4}$ | Define a operação de agregação utilizada        |  |  |  |  |
| AggregStage1       | 0x03           | Agregação Estágio 1: Identifica a entrada e a   |  |  |  |  |
| InputCompOper      |                | operação de comparação                          |  |  |  |  |
| AggregStage1       | 26             | Agregação Estágio 1: Valor de referência para   |  |  |  |  |
| RefValue           |                | comparação                                      |  |  |  |  |
| AggregStage2       | 0x03           | Agregação Estágio 2: Identifica a entrada e a   |  |  |  |  |
| InputCompOper      |                | operação de comparação                          |  |  |  |  |
| AggregStage2       | $\overline{2}$ | Agregação Estágio 2: Valor de referência para   |  |  |  |  |
| RefValue           |                | comparação                                      |  |  |  |  |

<span id="page-14-1"></span>Tabela B.4: Estrutura dos parâmetros de configuração para Aplicação 1

<span id="page-15-0"></span>Tabela B.5: Estrutura dos parâmetros de configuração para Aplicação 2

| Campo                    | Value           | Descrição                                     |  |  |  |
|--------------------------|-----------------|-----------------------------------------------|--|--|--|
| Parâmetros Gerais        |                 |                                               |  |  |  |
| GroupA                   | 10              | Parâmetro A utilizados na definição de gru-   |  |  |  |
|                          |                 | pos                                           |  |  |  |
| CTimer01Delay            | $\overline{70}$ | Custom Timer 1 Delay (segundos)               |  |  |  |
| ElectionPeriod           | 60              | Período para reeleição de coordenador (mi-    |  |  |  |
|                          |                 | nutos)                                        |  |  |  |
|                          |                 | Configuração da Coleta 1                      |  |  |  |
| GroupDef                 | 0x0101          | Definição da formação do grupo                |  |  |  |
| MaxHops                  | 3               | Max hops do grupo                             |  |  |  |
| <b>TimerPeriod</b>       | 30000           | Período da coleta do grupo                    |  |  |  |
| LocalStage               | 0x03            | Operação Local: Identifica o sensor<br>e<br>a |  |  |  |
| InputCompOper            |                 | operação de comparação                        |  |  |  |
| LocalStage Ref-          | 29              | Operação Local: Valor de referência para      |  |  |  |
| Value                    |                 | comparação                                    |  |  |  |
| AggregOper               | $\overline{4}$  | Define a operação de agregação utilizada      |  |  |  |
| AggregStage1             | 0x03            | Agregação Estágio 1: Identifica a entrada e a |  |  |  |
| InputCompOper            |                 | operação de comparação                        |  |  |  |
| AggregStage1             | 29              | Agregação Estágio 1: Valor de referência para |  |  |  |
| RefValue                 |                 | comparação                                    |  |  |  |
| AggregStage2             | 0x04            | Agregação Estágio 2: Identifica a entrada e a |  |  |  |
| InputCompOper            |                 | operação de comparação                        |  |  |  |
| AggregStage2             | $\overline{0}$  | Agregação Estágio 2: Valor de referência para |  |  |  |
| RefValue                 |                 | comparação                                    |  |  |  |
| Configuração da Coleta 2 |                 |                                               |  |  |  |
| GroupDef                 | 0x0109          | Definição da formação do grupo                |  |  |  |
| MaxHops                  | 3               | Max hops do grupo                             |  |  |  |
| TimerPeriod              | 1000            | Período da coleta do grupo                    |  |  |  |
| AggregOper               | $\overline{0}$  | Define a operação de agregação utilizada      |  |  |  |

| Campo                          | Value            | Fabela D.0. Estitutura dos parametros de configuração para Apheação o<br>Descrição |  |  |
|--------------------------------|------------------|------------------------------------------------------------------------------------|--|--|
| Parâmetros Gerais              |                  |                                                                                    |  |  |
| GroupA                         | 10               | Parâmetro A utilizados na definição de gru-                                        |  |  |
|                                |                  |                                                                                    |  |  |
| ElectionPeriod                 | 60               | pos                                                                                |  |  |
|                                |                  | Período para reeleição de coordenador (mi-                                         |  |  |
|                                |                  | nutos)                                                                             |  |  |
|                                |                  | Configuração da Coleta 1                                                           |  |  |
| GroupDef                       | 0x0109           | Definição da formação do grupo                                                     |  |  |
| MaxHops                        | $\overline{7}$   | Max hops do grupo                                                                  |  |  |
| TimerPeriod                    | 30000            | Período da coleta do grupo                                                         |  |  |
| LocalStage                     | 0x00             | Operação Local: Identifica o sensor<br>e<br>a                                      |  |  |
| InputCompOper                  |                  | operação de comparação                                                             |  |  |
| LocalStage Ref-                | $\overline{0}$   | Operação Local: Valor de referência para                                           |  |  |
| Value                          |                  | comparação                                                                         |  |  |
| AggregOper                     | $\overline{4}$   | Define a operação de agregação utilizada                                           |  |  |
| AggregStage1                   | 0x11             | Agregação Estágio 1: Identifica a entrada e a                                      |  |  |
| InputCompOper                  |                  | operação de comparação                                                             |  |  |
| AggregStage1                   | $\mathbf{1}$     | Agregação Estágio 1: Valor de referência para                                      |  |  |
| RefValue                       |                  | comparação                                                                         |  |  |
| AggregStage2                   | 0x04             | Agregação Estágio 2: Identifica a entrada e a                                      |  |  |
| InputCompOper                  |                  | operação de comparação                                                             |  |  |
| AggregStage2                   | $\overline{0}$   | Agregação Estágio 2: Valor de referência para                                      |  |  |
| RefValue                       |                  | comparação                                                                         |  |  |
|                                |                  | Configuração da Coleta 2                                                           |  |  |
| GroupDef                       | 0x0001           | Definição da formação do grupo                                                     |  |  |
| MaxHops                        | 3                | Max hops do grupo                                                                  |  |  |
| TimerPeriod                    | $\overline{0}$   | Período da coleta do grupo                                                         |  |  |
| LocalStage                     | 0x00             | Operação Local: Identifica o sensor<br>e.<br>a                                     |  |  |
| $\operatorname{InputCompOper}$ |                  | operação de comparação                                                             |  |  |
| LocalStage Ref-                | $\theta$         | Operação Local: Valor de referência para                                           |  |  |
| Value                          |                  | comparação                                                                         |  |  |
| AggregOper                     | $\overline{5}$   | Define a operação de agregação utilizada                                           |  |  |
| AggregStage1                   | 0x11             | Agregação Estágio 1: Identifica a entrada e a                                      |  |  |
| InputCompOper                  |                  | operação de comparação                                                             |  |  |
| AggregStage1                   | $\overline{0}$   | Agregação Estágio 1: Valor de referência para                                      |  |  |
| RefValue                       |                  | comparação                                                                         |  |  |
| AggregStage2                   | 0x00             | Agregação Estágio 2: Identifica a entrada e a                                      |  |  |
| InputCompOper                  |                  | operação de comparação                                                             |  |  |
| AggregStage2                   | $\boldsymbol{0}$ | Agregação Estágio 2: Valor de referência para                                      |  |  |
| RefValue                       |                  | comparação                                                                         |  |  |

<span id="page-16-0"></span>Tabela B.6: Estrutura dos parâmetros de configuração para Aplicação 3

PUC-Rio - Certificação Digital Nº 0912810/CA PUC-Rio - Certificação Digital Nº 0912810/CA

## <span id="page-17-0"></span>**B.2.3**<br>Tabelas FSM

|             |                                                                                       |                                                                | New State               |                             | Initializing                | Initiating Collections  | Idle                       | Idle                      | Collecting        | Suspended            | Collecting     | Idle            | Suspended      | Idle            | Suspended                | Suspended               | Suspended       | Suspended         |
|-------------|---------------------------------------------------------------------------------------|----------------------------------------------------------------|-------------------------|-----------------------------|-----------------------------|-------------------------|----------------------------|---------------------------|-------------------|----------------------|----------------|-----------------|----------------|-----------------|--------------------------|-------------------------|-----------------|-------------------|
|             | B.10, B.11, B.12, B.13, as transições das FSMs para as três aplicações de referência. |                                                                | Action                  |                             | init()                      | $\text{CollInit}(\)$    | $d$ u $\max$               | nextColl(                 | $d$ ummy $()$     | startCustomTimer01() | lostColl(      | nextColl()      | statCustomer() | $d$ umm $V($    | nextColl()               | statCustomer("inner01") | next Coll       | $d$ ummy $($      |
|             |                                                                                       |                                                                | <b>Event Param</b>      | Startup and General control | booted_S                    | initDone <sub>-</sub> S | CollinitDone <sub>-S</sub> | TimerFired <sub>-</sub> S | startCollection_S | CustomComm01_S       | TimerFired_S   | endCollection_S | CustomComm01_S | CustomTimer01_S | TimerFired <sub>-S</sub> | CustomComm01_S          | endCollection_S | startCollection_S |
|             |                                                                                       | Tabela B.7: Aplicação 1 - Máquina de estados 1 (Inicialização) | Parent State            |                             | Begin                       | Initializing            | Initiating Collections     | Idle                      | Idle              | Idle                 | lecting<br>Jol | Collecting      | Collecting     | Suspended       | $S$ uspended             | $S$ uspended            | Suspended       | Suspended         |
|             |                                                                                       |                                                                | Parent Id               |                             | Ņ                           | Ļ                       | L                          | $\sim$                    | $\overline{ }$    | V                    | $\overline{ }$ | Ņ               | Ļ              | Ņ               | $\mathcal{L}$            | $\sim$                  | Ņ               | Ņ                 |
| Tabelas FSM | Apresentamos nas Tabelas B.7, B.8, B.9,                                               |                                                                | <b>Current State</b>    |                             | Begin                       | Initializing            | Initiating Collections     | Idle                      | Idle              | Idle                 | Collecting     | Collecting      | Collecting     | Suspended       | Suspended                | Suspended               | Suspended       | Suspended         |
| B.2.3       |                                                                                       |                                                                | $\overline{\mathsf{L}}$ |                             | $\mathcal{L}_{\mathcal{A}}$ | $\overline{ }$          | $\overline{ }$             | $\overline{ }$            | $\overline{ }$    | $\overline{ }$       | $\overline{ }$ | $\overline{ }$  | $\overline{ }$ | $\overline{ }$  | $\overline{ }$           | $\overline{ }$          | $\overline{ }$  | $\overline{ }$    |

Tabela B.7: Aplicação 1 - Máquina de estados 1 (Inicialização)

<span id="page-18-0"></span>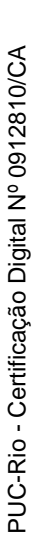

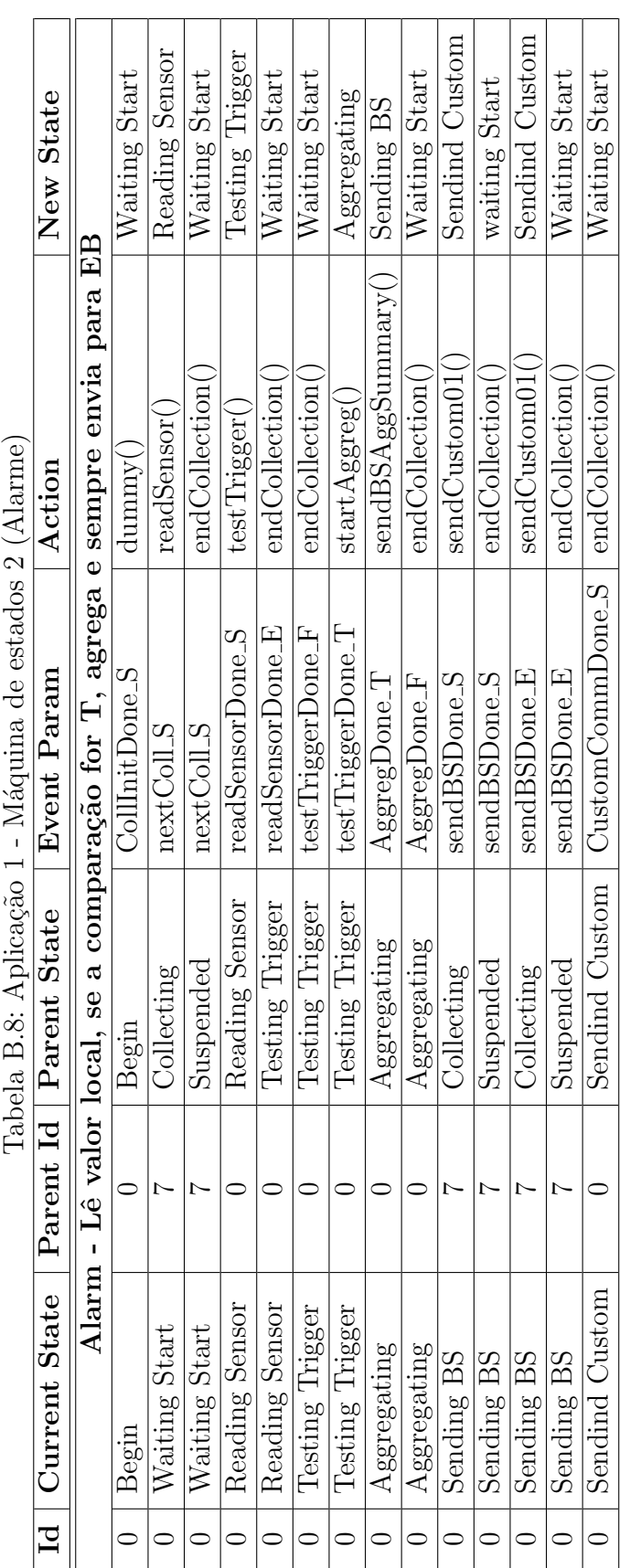

PUC-Rio - Certificação Digital Nº 0912810/CA PUC-Rio - Certificação Digital Nº 0912810/CA

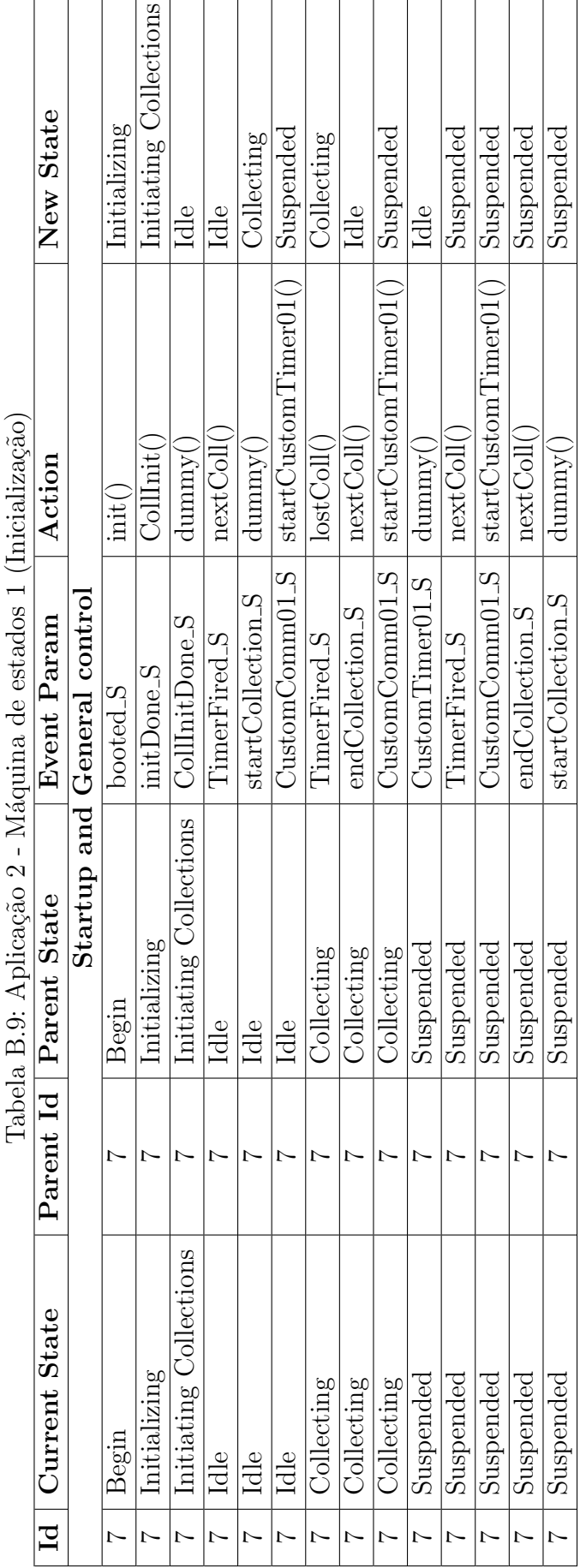

J.

Í

<span id="page-19-0"></span>ł

<span id="page-20-0"></span>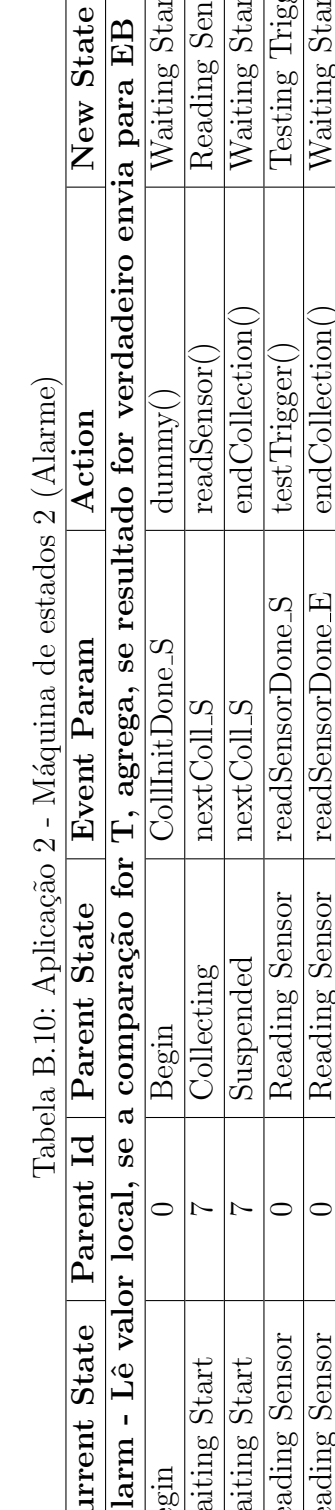

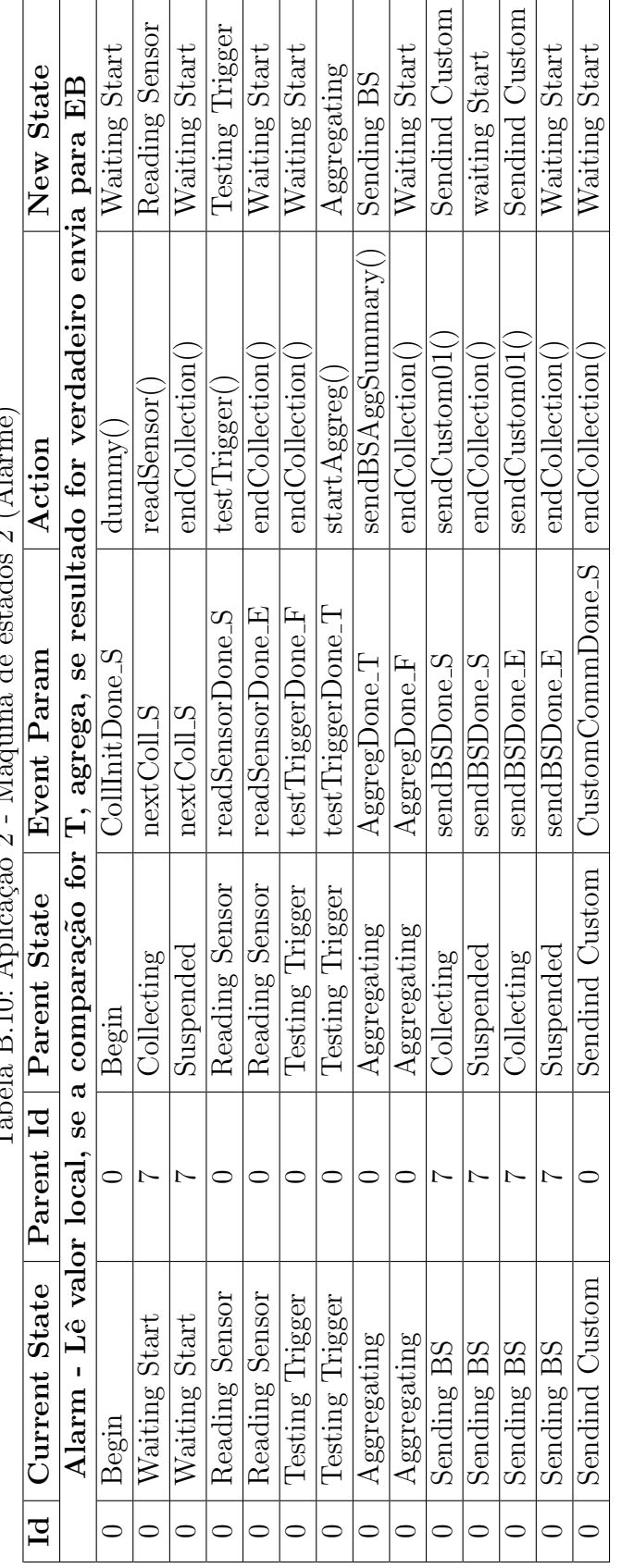

<span id="page-21-0"></span>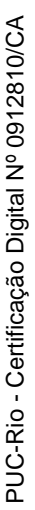

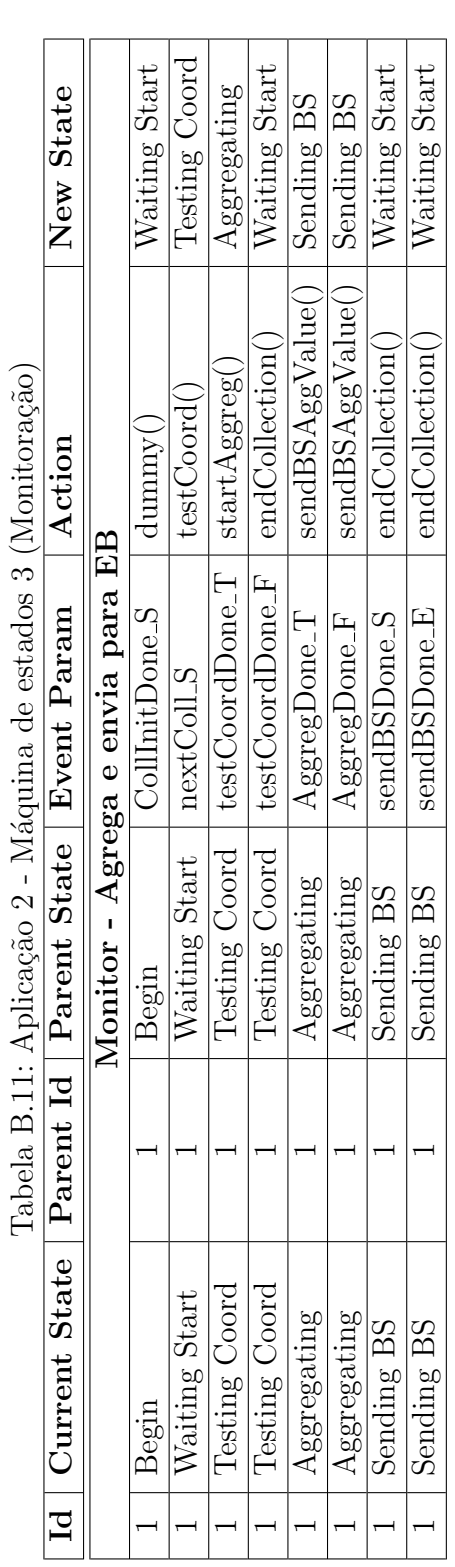

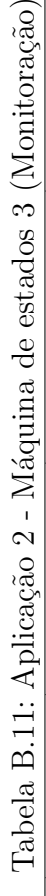

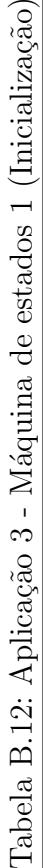

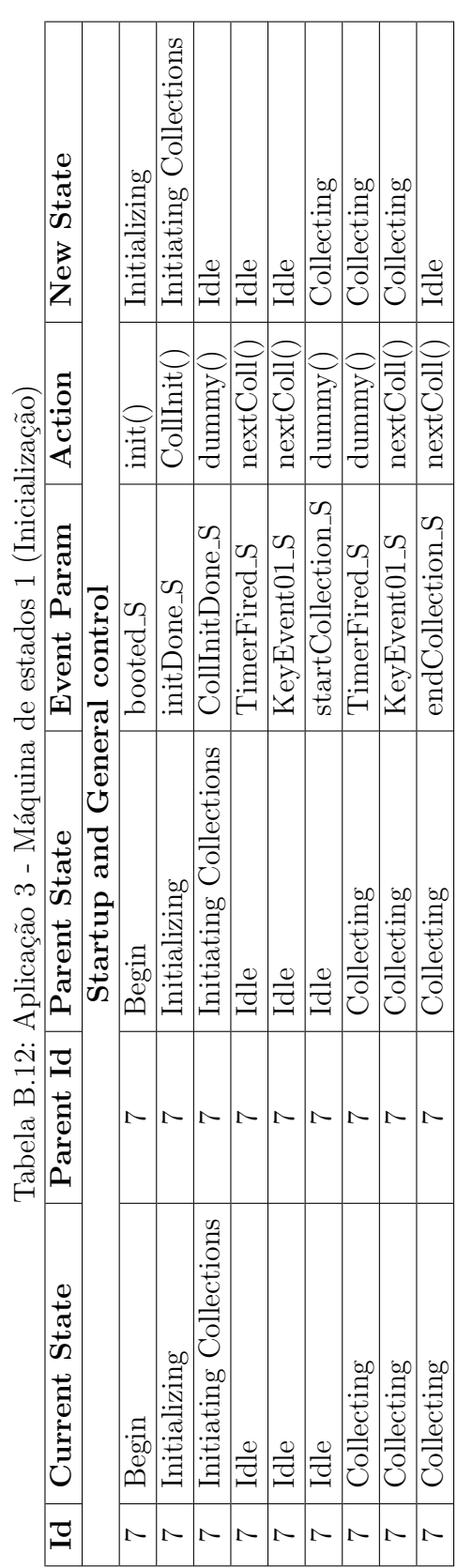

<span id="page-22-0"></span>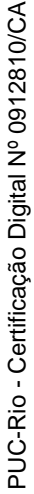

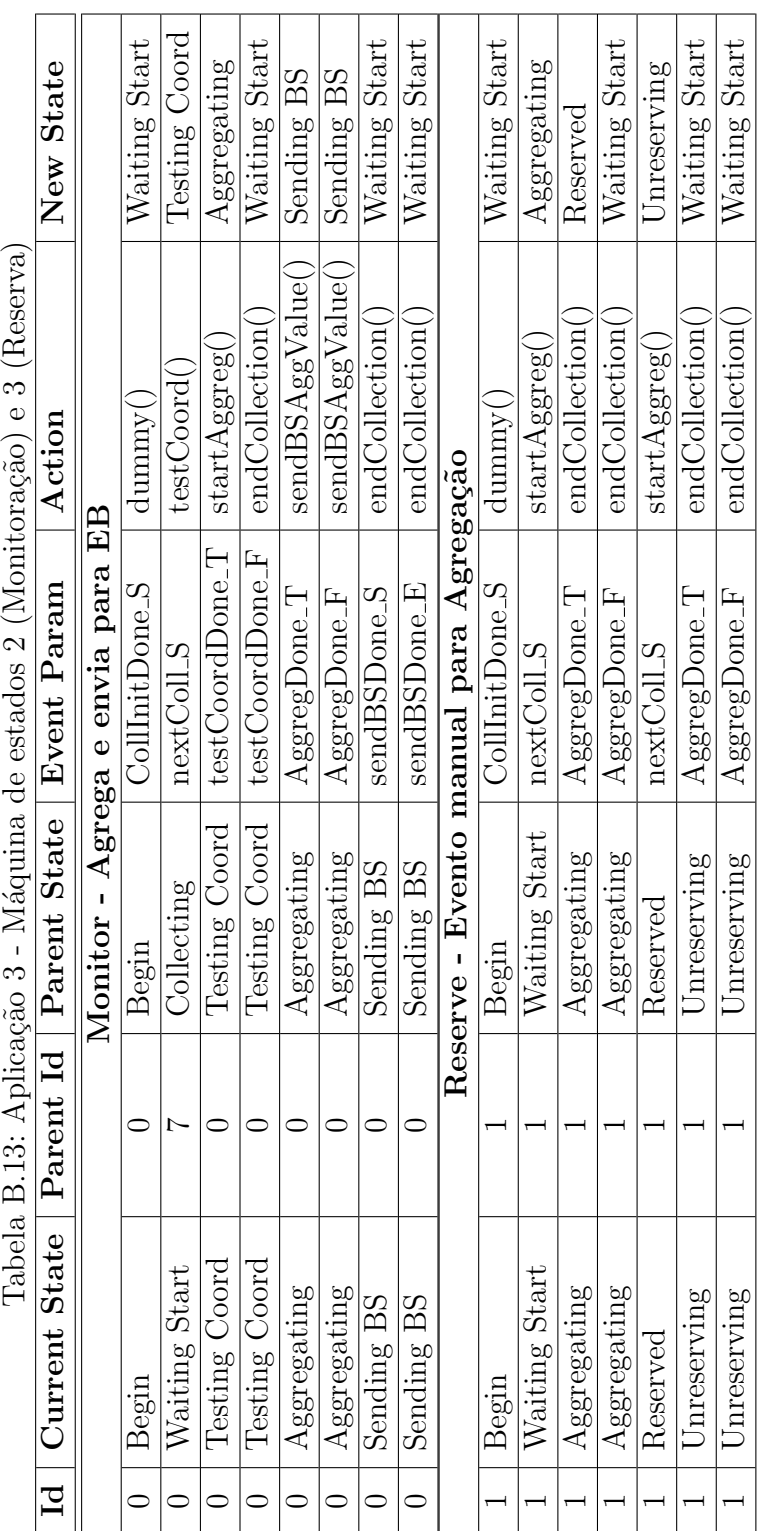

### <span id="page-23-0"></span>**C Ambiente de execu¸c˜ao para os testes**

Os testes mais exaustivos e monitorados foram executados num ambi-ente simulado baseado na ferramenta TOSSIM[[14\]](#page-1-0). Para isso foi necessário construir, além do nosso sistema e do módulo de controle em JAVA, alguns m´odulos auxiliares para os testes. Na Figura [C.1](#page-23-1), temos um diagrama com todos os módulos envolvidos nos testes.

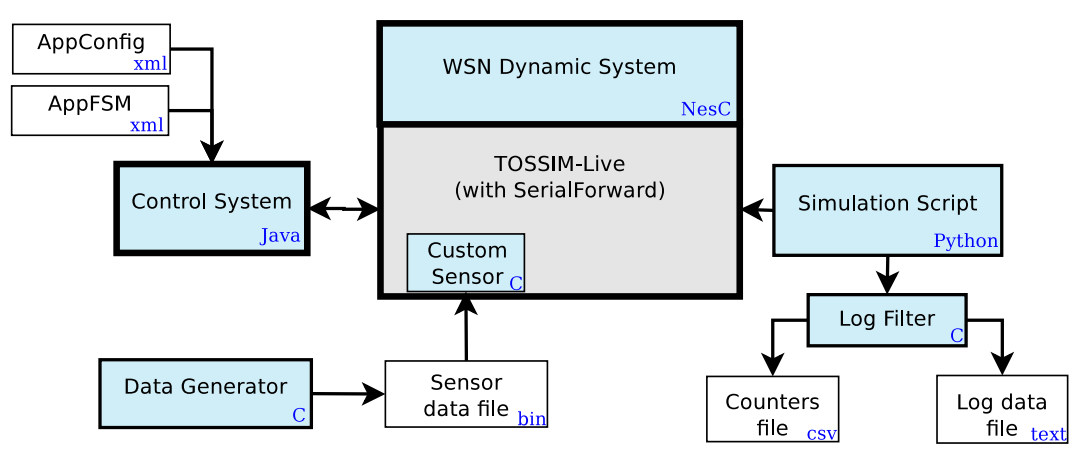

<span id="page-23-1"></span>Figura C.1: Módulos utilizados para execução dos testes no simulador

A seguir, descrevemos a função de cada módulo.

- **TOSSIM-Live** Faz parte do pacote do TinyOS e é o principal suporte para simulação da aplicação. Simula o funcionamento de uma rede de motes MICAz a partir de um script em Python.
- **WSN Dynamic System** E o nosso sistema que implementa o modelo de ´ programação proposto.
- **Simulation Script** Script em Python para o funcionamento da rede, define os nós ativos e o alcance de rádio entre eles. Também captura as mensagens de log da aplicação e dos componentes do simulador.
- **Log Filter** Módulo responsável para extrair das mensagens de logs os contadores de envio de mensagens e substituir os códigos numéricos da FSM pelos respectivos textos.
- Control System Sistema em Java que funciona como módulo servidor da aplicação. Responsável pela configuração dos motes e pelo recebimento dos dados. Comunica-se com o simulador através da interface Serial-Forward.
- Data Generator Módulo para geração do arquivo de dados simulados para os sensores.
- **Custom Sensor** Componente inserido no simulador para permitir a leitura do arquivo de dados dos sensores.

### **D Interfaces e Componentes NesC do sistema**

| Tipo                     | Nome                            | Descrição                                  |  |  |  |  |
|--------------------------|---------------------------------|--------------------------------------------|--|--|--|--|
| Interface: AggregMainExt |                                 |                                            |  |  |  |  |
| C <sub>md</sub>          | init()                          | Inicializa a camada                        |  |  |  |  |
| Evt                      | initDone()                      | Sinaliza o final da inicialização          |  |  |  |  |
| C <sub>md</sub>          | start()                         | Dispara uma nova agregação                 |  |  |  |  |
| Evt                      | done()                          | Sinaliza o final de uma agregação          |  |  |  |  |
|                          | Interface: GroupMainExt         |                                            |  |  |  |  |
| C <sub>md</sub>          | init()                          | Inicializa a camada                        |  |  |  |  |
| Evt                      | initDone()                      | Sinaliza o final da inicialização          |  |  |  |  |
| C <sub>md</sub>          | RequestValues()                 | Dispara uma coleta de grupo                |  |  |  |  |
| Evt                      | valueReturn()                   | Sinaliza cada valor retornado              |  |  |  |  |
| Interface: GroupMainAux  |                                 |                                            |  |  |  |  |
| C <sub>md</sub>          | sendCustomComm()                | Envia um comando customizado para o grupo  |  |  |  |  |
|                          | <b>Interface: CommMainExt</b>   |                                            |  |  |  |  |
| C <sub>md</sub>          | init()                          | Inicializa a camada                        |  |  |  |  |
| Event                    | initDone()                      | Sinaliza o final da inicialização          |  |  |  |  |
| C <sub>md</sub>          | sendNHops()                     | Dispara uma mensagem para propagação no    |  |  |  |  |
|                          |                                 | grupo                                      |  |  |  |  |
| C <sub>md</sub>          | sendNhopsReturn()               | Retorna uma mensagem com valor solicitado  |  |  |  |  |
| C <sub>md</sub>          | nextMessage()                   | Libera a leitura da próxima mensagem rece- |  |  |  |  |
|                          |                                 | bida                                       |  |  |  |  |
| Evt                      | recNhopsReturn()                | Recebe uma mensagem com valor solicitado   |  |  |  |  |
| Evt                      | recNhops()                      | Recebe uma mensagem de propagação          |  |  |  |  |
|                          | <b>Interface: Communication</b> |                                            |  |  |  |  |
| C <sub>md</sub>          | initComm()                      | Inicializa a camada                        |  |  |  |  |
| Event                    | initCommDone()                  | Sinaliza o final da inicialização          |  |  |  |  |

Tabela D.1: Interfaces das Camadas Funcionais

Continua na próxima página. $\dots$ 

| Tipo            | <b>Nome</b>                        | Descrição                                   |  |  |  |
|-----------------|------------------------------------|---------------------------------------------|--|--|--|
| C <sub>md</sub> | loadFSMTable()                     | Carrega uma nova tabela FSM (somente Base   |  |  |  |
|                 |                                    | Station)                                    |  |  |  |
| Evt             | newFSMTable()                      | Sinaliza a carga de uma nova tabela FSM     |  |  |  |
| C <sub>md</sub> | sendNHops()                        | Envia uma mensagem NHops                    |  |  |  |
| C <sub>md</sub> | sendNHopsReturn()                  | Envia uma mensagem NHopsReturn              |  |  |  |
| C <sub>md</sub> | sendDataBS()                       | Envia uma mensagem de dados para BS         |  |  |  |
| C <sub>md</sub> | sendReqConf()                      | Envia uma mensagem ReqConf para a BS        |  |  |  |
| Evt             | recNHops()                         | Sinaliza o recebimento de uma mensagem      |  |  |  |
|                 |                                    | <b>NHops</b>                                |  |  |  |
| Evt             | recNHopsReturn()                   | Sinaliza o recebimento de uma mensagem      |  |  |  |
|                 |                                    | NHopsReturn                                 |  |  |  |
| Evt             | recModeConfA()                     | Sinaliza o recebimento de uma mensagem Mo-  |  |  |  |
|                 |                                    | teConfA                                     |  |  |  |
| Evt             | recModeConfB()                     | Sinaliza o recebimento de uma mensagem Mo-  |  |  |  |
|                 |                                    | teConfB                                     |  |  |  |
| C <sub>md</sub> | nextMessage()                      | Libera a leitura da próxima mensagem rece-  |  |  |  |
|                 |                                    | bida                                        |  |  |  |
|                 | <b>Interface: CommunicationAux</b> |                                             |  |  |  |
| C <sub>md</sub> | sendBS()                           | Envia uma mensagem de dados para BS         |  |  |  |
| Evt             | sendBSdone()                       | Sinaliza o envio de uma mensagem para a BS  |  |  |  |
| Evt             | newFSM()                           | Sinaliza que uma nova tabela FSM foi carre- |  |  |  |
|                 |                                    | gada                                        |  |  |  |
| Evt             | invalidateFSM()                    | Sinaliza que a tabela FSM está inválida     |  |  |  |
| C <sub>md</sub> | getFSMAddr()                       | Retorna o endereço da estrutura de dados da |  |  |  |
|                 |                                    | tabela FSM                                  |  |  |  |

Tabela D.1: Interfaces das Camadas Funcionais – continuação

Tabela D.2: Novos componentes NesC

| Configuração                       | Tabela D.2. Ivovos componentes Iveso<br>Módulo | Interface              |  |  |  |
|------------------------------------|------------------------------------------------|------------------------|--|--|--|
| AggregMainC.nc                     |                                                | AggregMainExt.nc       |  |  |  |
|                                    | AggregMainPnc                                  |                        |  |  |  |
| AppMainAppC.nc                     | AppMainC.nc                                    |                        |  |  |  |
| BaseStationC.nc                    | BaseStationP.nc                                | BaseStation.nc         |  |  |  |
| CommMainC.nc                       | CommMainP.nc                                   | CommMainExt.nc         |  |  |  |
| CommunicationC.nc                  | CommunicationP.nc                              | Communication.nc,      |  |  |  |
|                                    |                                                | CommunicationAux.nc    |  |  |  |
| dataQueueC.nc                      | dataQueueP.nc                                  | dataQueue.nc           |  |  |  |
| $\overline{\text{FSMC}.\text{nc}}$ | FSMP.nc                                        | FSM.nc                 |  |  |  |
|                                    | FSMTable_AggregC.nc,                           | FSMTable.nc            |  |  |  |
|                                    | FSMTable_AppC.nc,                              |                        |  |  |  |
|                                    | FSMTable_CommC.nc,                             |                        |  |  |  |
|                                    | FSMTable_GroupC.nc                             |                        |  |  |  |
| GroupMainC.nc                      | GroupMainP.nc                                  | GroupMainExt.nc.       |  |  |  |
|                                    |                                                | GroupMainAux.nc        |  |  |  |
| LocalNodeC.nc                      | LocalNodeP.nc                                  | LocalNode.nc, LocalNo- |  |  |  |
|                                    |                                                | deKey.nc               |  |  |  |
|                                    | MoteDataC.nc                                   | MoteData.nc, MoteDa-   |  |  |  |
|                                    |                                                | taLoad.nc, MoteDataO-  |  |  |  |
|                                    |                                                | per.nc                 |  |  |  |
| $RTi-$<br>RTimerC.nc,              | VTimerC.nc                                     | VTimer.nc              |  |  |  |
| merP.nc                            |                                                |                        |  |  |  |
| RTimerSecC.nc, RTi-                | VTimerSecC.nc                                  | VTimerSec.nc           |  |  |  |
| merSecP.nc                         |                                                |                        |  |  |  |
| WSNDynBSAppC.nc                    | WSNDynBSC.nc                                   |                        |  |  |  |

### **E** Formatação dos arquivos de configuração XML

Formato para o arquivo de Parâmetros

```
<?xml version="1.0"?>
```
<AppConfig>

```
<Header>
```

```
<StaticA>10</StaticA>
```

```
<StaticB>20</StaticB>
```

```
<StaticC>30</StaticC>
```

```
<Ctimer01Delay>70</Ctimer01Delay>
```

```
<Ctimer02Delay>70</Ctimer02Delay>
```

```
<Ctimer03Delay>70</Ctimer03Delay>
```

```
<Ctimer04Delay>70</Ctimer04Delay>
```

```
<ElectionPeriod>8</ElectionPeriod>
```

```
</Header>
```

```
<CollConfig0>
```

```
<GroupDef>0x0101</GroupDef>
```

```
<MaxHops>10</MaxHops>
```

```
<TimerPeriod>30000</TimerPeriod>
```

```
<LocalStage_Input_CompOper>0x03</LocalStage_Input_CompOper>
```

```
<LocalStage_RefValue>29</LocalStage_RefValue>
```

```
<AggregOper>4</AggregOper>
```

```
<AggregStage1_Input_CompOper>0x03</AggregStage1_Input_CompOper>
```

```
<AggregStage1_RefValue>26</AggregStage1_RefValue>
```

```
<AggregStage2_Input_CompOper>0x03</AggregStage2_Input_CompOper>
```

```
<AggregStage2_RefValue>2</AggregStage2_RefValue>
```

```
</CollConfig0>
```

```
<CollConfig1>
```

```
<GroupDef>0x0000</GroupDef>
```

```
<MaxHops>0</MaxHops>
```

```
<TimerPeriod>0</TimerPeriod>
```

```
<LocalStage_Input_CompOper>0x00</LocalStage_Input_CompOper>
```

```
<LocalStage_RefValue>0</LocalStage_RefValue>
```
<AggregOper>0</AggregOper>

<AggregStage1\_Input\_CompOper>0x00</AggregStage1\_Input\_CompOper>

```
<AggregStage1_RefValue>0</AggregStage1_RefValue>
```
<AggregStage2\_Input\_CompOper>0x00</AggregStage2\_Input\_CompOper>

```
<AggregStage2_RefValue>0</AggregStage2_RefValue>
```
</CollConfig1>

<CollConfig2>

<GroupDef>0</GroupDef>

```
<MaxHops>0</MaxHops>
```

```
<TimerPeriod>0</TimerPeriod>
```
<LocalStage\_Input\_CompOper>0x00</LocalStage\_Input\_CompOper>

```
<LocalStage_RefValue>0</LocalStage_RefValue>
```

```
<AggregOper>0</AggregOper>
```
<AggregStage1\_Input\_CompOper>0x00</AggregStage1\_Input\_CompOper>

```
<AggregStage1_RefValue>0</AggregStage1_RefValue>
```
<AggregStage2\_Input\_CompOper>0x00</AggregStage2\_Input\_CompOper>

<AggregStage2\_RefValue>0</AggregStage2\_RefValue>

```
</CollConfig2>
```
</AppConfig>

### **Formato para o arquivo com a tabela FSM**

A seguir representamos a formatação para somente um registro de transição. Uma configuração normal pode conter até 40 registros de transições.

```
<?xml version="1.0"?>
<TranList>
```
<TranReg>

<MachineID>9</MachineID>

```
<CurrState>1</CurrState>
```
<ParentMachine>9</ParentMachine>

<ParentState>1</ParentState>

```
<Event>1</Event>
```

```
<Param>0</Param>
```

```
<Action>1</Action>
```

```
<NewState>2</NewState>
```

```
</TranReg>
```
</TranList>